## **Auto Multiple Choice - Feature # 574: Commenter facilement des questions en mode .txt**

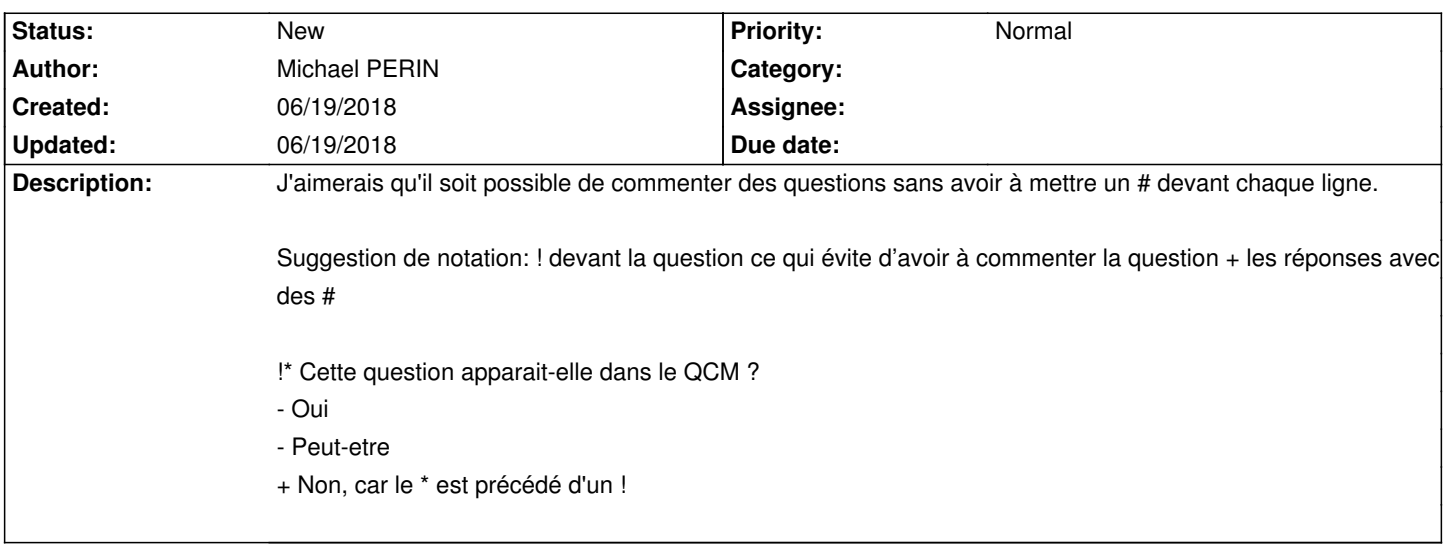

## **History**